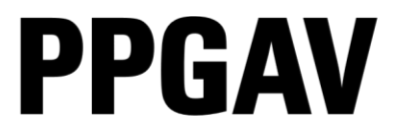

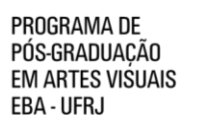

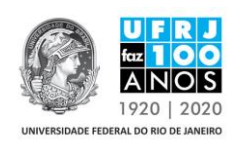

## RESULTADO DA ETAPA DA PROVA ORAL DA SELEÇÃO PARA O CURSO DE DOUTORADO EM ARTES VISUAIS LINHA HISTÓRIA E CRÍTICA DA ARTE PPGAV/EBA / UFRJ TURMA 2019

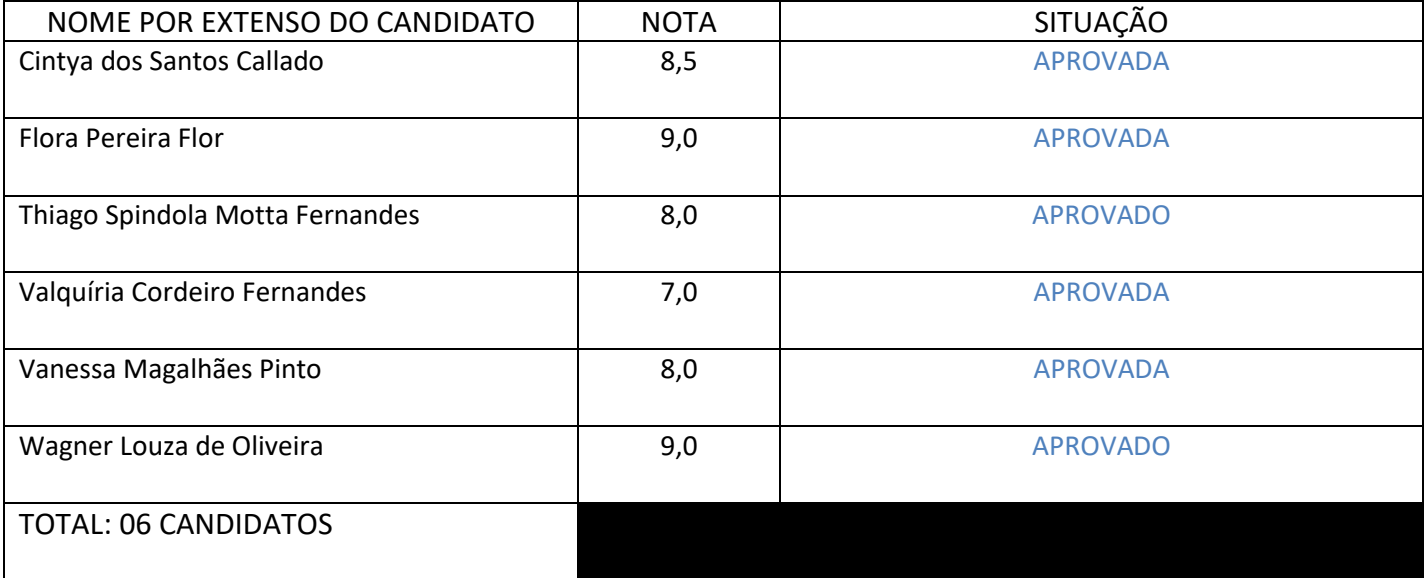